# The "yuima" package: an R framework for simulation and inference of stochastic differential equations

Stefano Maria Iacus Department of Economics, Business and Statistics University of Milan Via Conservatorio 7, 20124 Milan, Italy

#### Abstract

The Yuima Project is an open source and collaborative effort of several mathematicians and statisticians aimed at developing the R package named "yuima" for simulation and inference of stochastic differential equations.

In the yuima package stochastic differential equations can be of very abstract type, e.g. uni or multidimensional, driven by Wiener process of fractional Brownian motion with general Hurst parameter, with or without jumps specified as Lévy noise. Lévy processes can be specified via compound Poisson description, by the specification of the Lévy measure or via increments and stable laws.

The yuima package is intended to offer the basic infrastructure on which complex models and inference procedures can be built on. In particular, the basic set of functions includes the following: i) simulation schemes for all types of stochastic differential equations (Wiener,  $fBm$ , Lévy); ii) different subsampling schemes including random sampling with user specified random times distribution, space discretization, tick times, etc. iii) automatic asymptotic expansion for the approximation and estimation of functionals of diffusion processes with small noise via Malliavin calculus, useful in option pricing; iv) efficient quasi-likelihood inference for diffusion processes and model selection.

### 1 Introduction

The YUIMA Project<sup>1</sup> is an open source<sup>2</sup> academic project aimed at developing the R package named "vuima" for simulation and inference of stochastic differential equations. The YUIMA Project is mainly developed by mathematicians and statisticians who actively publish in the field of inference and simulation for stochastic differential equations. The YUIMA Project Core Team, currently consists of the following people: A. Brouste, M. Fukasawa, H. Hino, S.M. Iacus, K. Kamatani, H.Masuda, Y. Shimizu, M. Uchida, N. Yoshida.

The yuima package provides an object-oriented programming environment for simulation and statistical inference for stochastic processes by R. The yuima package adopts the S4 system of classes and methods (Chambers, 1998).

Under this framework, the yuima package also supplies various functions to execute simulation and statistical analysis. Both categories of procedures may depend each other. Statistical inference often requires a simulation technique as a subroutine, and a certain simulation method needs to fix a tuning parameter by applying a statistical methodology. It is especially the case of stochastic processes because most of expected values involved do not admit an explicit expression. The yuima package facilitates comprehensive, systematic approaches to the solution.

Stochastic differential equations are commonly used to model random evolution along continuous or practically continuous time, such as the random movements of a stock price. Theory of statistical inference for stochastic differential equations already has a fairly long history, more than three decades, but it is still developing quickly new methodologies and expanding the area. The formulas produced by the theory are usually very sophisticated, which makes it difficult for standard users not necessarily familiar with this field to enjoy utilities. For example, the asymptotic expansion method for computing option prices (i.e., expectation of an irregular functional of a stochastic process) provides precise approximation values instantaneously, taking advantage of the analytic approach, but the formula has a long expression like more than one page!

The yuima package delivers up-to-date methods as a package onto the desk of the user working with simulation and/or statistics for stochastic differential equations.

Sampled data from a continuous-time process features the time stamps as well as the positions of the object. It is requiring a new theory of estimation.

<sup>&</sup>lt;sup>1</sup>The Project has been funded up to 2010 by the Japan Science Technology (JST) Basic Research Programs PRESTO, Grants-in-Aid for Scientific Research No. 19340021.

<sup>&</sup>lt;sup>2</sup>All code in the yuima package is subject to the GNU General Public License, Version  $2$ , see http://www.gnu.org/licenses/gpl-2.0.html.

The **yuima** framework can apply multi-dimensional time stamps of tick data and provides diverse functions handling such kind data to support statistical analysis.

Although we assume that the reader of this paper has a basic knowledge of the  $R$  language, most of the examples are easy to be understood by anyone.

### 2 The yuima package

The package yuima depends on some other packages, like zoo, which can be installed separately. The package zoo is used intemally to store time series data. This dependence may change in the future adopting a more flexible class for internal storage of time series.

### 2.1 How to obtain the package

The yuima package is hosted on R-Forge and the web page of the Project is http://r-forge.r-project.org/projects/yuima. The R-Forge page contains the latest development version, and stable version of the package as also available through CRAN. Development versions of the package are not supposed to be stable or functional, thus the occasional user should consider to install the stable version first. The package can be installed from R-Forge using install.packages("yuima", repos = "http :  $//R - Forge.R - project.org"$ ) and for the CRAN version, via install.packages(" yuima").

### 2.2 The main object and classes

Before discussing the methods for simulation and inference for stochastic processes solutions to stochastic differential equations, here we discuss the main classes in the package. As mentioned there are different classes of object defined in the yuima package and the main class is called the yuima-class and it is composed of several slots. Figure <sup>1</sup> represents the different classes and their slots. The different slots do not need to be all present at the same time. For example, in case one wants to simulate a stochastic process, only the slots model and sampling should be present, while the slot data will be filled by the simulator. We now discuss in details the different object separately.

#### 2.3 The yuima.model class

In yuima three main classes of stochastic differential equations can be easily specified. All multidimensional and eventually as parametric models.

 $\bullet$  diffusions  $dX_{t}=a(t, X_{t})dt+b(t, X_{t})dW_{t}$ , where  $W_{t}$  is a standard Brownian motion;

 $\bullet$  fractional Gaussian noise, with  $H$  the Hurst parameter

$$
dX_t = a(t, X_t)dt + b(t, X_t)dW_t^H;
$$

 $\bullet$  diffusions with jumps and Lévy processes solution to

$$
dX_t = a(X_t)dt + b(X_t)dW_t + \int_{|z|>1} c(X_{t-}, z)\mu(dt, dz)
$$
  
+ 
$$
\int_{0 < |z| \le 1} c(X_{t-}, z)\{\mu(dt, dz) - \nu(dz)dt\}.
$$

The yuima. model class contains informations about the stochastic differential equation of interest. The constructor setModel is used to give a mathematical description of the stochastic differential equation. All functions in the package are assumed to get as much information as possible from the model instead of replicating the same code everywhere. If there are missing pieces of information, we may change or extend the description of the model.

An object of yuima. model contains several slots listed below. To see inside its structure, we use the R command str.

- $\bullet$  drift is an  $\mathsf R$  expression which contains the drift specification.
- $\bullet$  diffusion is itself a list of 1 slot which describes the diffusion coefficient relative to first noise.
- $\bullet$  parameter which is a short name for "parameters" which is a list of objects.
- $\bullet$  all contains the names of all the parameters found in the diffusion and drift coefficient.
- $\bullet$  common contains the names of the parameters in common between the. drift and diffusion coefficients.
- $\bullet$  diffusion contains the parameters belonging to the diffusion coefficient.
- $\bullet$  drift contains the parameters belonging to the drift coefficient.
- $\bullet$  solve. variable contains a vector of variable names, each element corresponds to the name of the solution variable (left-hand-side) of each equation in the model, in the corresponding order.
- $\bullet$  state. variable and time. variable, by default, are assumed to be  $x$ and  $t$  but the user can freely choose them. The yuima. model function assumes that the user either use default names for state. variable and time. variable variables or specify his own names. All the rest of the symbols are considered parameters and distributed accordingly in the parameter slot.
- $\bullet$  noise. number indicates the number of sources of noise.
- $\bullet$  equation. number represents the number of equations, i.e. the number of one dimensional stochastic differential equations.
- $\bullet$  dimension reports the dimensions of the parameter space. It is a list of the same length of parameter with the same names.

In order to show how general is the approach in the **yuima** package we present some examples.

#### 2.3.1 Diffusion processes

Assume that we want to describe the following stochastic differential equation

$$
dX_t = -3X_t dt + \frac{1}{1+X_t^2} dW_t
$$

This is done in **yuima** specifying the drift and diffusion coefficients as plain mathematical expressions

```
R> mod1 <- setModel(drift = "-3*x".
      diffusion = "1/(1+x^{\sim}2)"
```
At this point, the package fills the proper slots of the yuima object

 $R$ > str(mod1)

```
Formal class 'yuima.model' [package "yuima"] with 16 slots
     \texttt{Q drift} : expression ((-3 * x)). .@ diffusion :List of 1
  ...$: expression(1/(1 + x^2))<br>..@ hurst : num 0.5
                     \therefore num 0.5
  ..@ jump.coeff : expression()<br>..@ measure : list()
                       : list()
  ..@ measure.type : chr(0)<br>..@ parameter :Formal
                      . Formal class 'model. parameter' [package " yuima"] with 6 slots
  \ldots . . . @ all : chr(0)
  \ldots . . . \circ common : chr(0)
  \ldots .. \ldots diffusion: chr(0).. .. ..@ drift : chr(0)<br>.. .. ..@ jump : chr(0)
   . . . . . .@ jump : chr(0)
   \cdots \cdots \alpha measure : chr(0)
  \ldots & state.variable: chr "x"
  \ldots@ jump.variable : chr(0)\ldots© time. variable : chr "t"
  ..@ noise.number : num 1
```

```
.. @ equation.number: int 1
                : int [1:6] 0 0 0 0 0 0..@ dimension
..@ solve.variable : chr "x"
\ldots0 xinit
             : num 0\ldots0 J.flag
                  : logi FALSE
```
And it is possible to see that the jump coefficient is void and the Hurst parameter is set to 0.5, because this corresponds to the standard Brownian motion. Now, with mod1 in hands, it is very easy to simulate a trajectory of the process as follows

 $R$ > set.seed $(123)$  $R > X \leftarrow$  simulate (mod1)  $R$ >  $plot(X)$ 

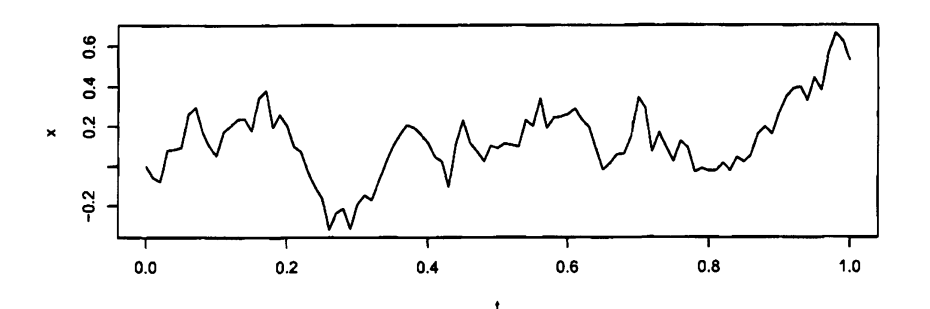

The simulate function fills in addition the two slots data and sampling of the yuima object.

```
R>str(X, vec.length = 2)
```

```
Formal class 'yuima' [package "yuima"] with 5 slots
                     :Formal class 'yuima.data' [package "yuima"] with 2 slots
  ..@ data
  \ldots ... \emptyset original.data: ts [1:101, 1] 0 -0.056 ...
  \ldots \ldots \ldots attr(*, "dimnames")=List of 2
  .. .. .. .. ..$ : NULL
  .. .. .. .. ..$ : chr "Series 1"
  .. .. .. ..- attr(*, "tsp")= num [1:3] 0 1 100
  \ldots \ldots \bullet zoo.data
                           :List of 1
  .......$ Series 1:aAŸzooregaAŽ series from 0 to 1
  Data: num [1:101] 0 -0.056 ...
  Index: num [1:101] 0 0.01 0.02 0.03 0.04 ...
  Frequency: 100
                      :Formal class 'yuima.model' [package "yuima"] with 16 slots
  \ldots© model
                              : expression((-3 * x))\ldots ... .0 drift
                              :List of 1
  ......@ diffusion
  .. .. .. ..$ : expression(1/(1 + x<sup>2</sup>))
  \ldots ... \ldots a hurst
                             : num 0.5\ldots ... .. Tump.coeff
                              : expression()
  \ldots \ldots \bullet measure
                              : list().. .. ..@ measure.type
                              : \operatorname{chr}(0)\ldots \ldots 0 parameter
                              :Formal class 'model.parameter' [package "yuima"] with 6 slots
  .. .. .. .. .. @ all
                              : \operatorname{chr}(0)... ... ... ... common
                             : \text{chr}(0).........@ diffusion: chr(0)
  .........@drift : chr(0)
                              : \text{chr}(0)... ... ... ... jump
```

```
.. .. .. .. .. © measure : chr(0)\ldots ... .0 state.variable : chr "x"
\ldots ... .. I jump. variable : chr(0)
......@time.variable : chr "t"
\ldots ... C noise.number : num 1
\ldots ... . @ equation.number: int 1
\ldots ... .@ dimension : int [1:6] 0 0 0 0 0 ...
\ldots ... ..@ solve.variable : chr "x"
                        : num 0.. .. ..@ xinit
......@ J.flag : logi FALSE<br>..@ sampling : Formal class 'yuima.sampling' [package "yuima"] with 11 slots
\ldots \ldots 0 Initial : num 0
\ldots ... O Terminal : num 1
                           : num 100
\cdots \cdots 0 n
                      : num 0.01<br>List of 1:
\ldots \ldots \ldots delta
\ldots ... ..@ grid
\ldots \ldots \ldots$ : num [1:101] 0 0.01 0.02 0.03 0.04 ...
                         : logi FALSE
\ldots \ldots \bullet random
\ldots \ldots c regular
                            : logi TRUE<br>: num(0)
\ldots \ldots 0 sdelta
                           : num(0)\ldots \ldots 0 sgrid
\ldots \ldots 0 oindex
                           : num(0)
......@ interpolation: chr "pt"
..@ characteristic:Formal class 'yuima.characteristic' [package "yuima"] with 2 slots
......@ equation.number: int 1
\ldots \ldots \bullet time.scale
                               : num 1..@ functional :Formal class 'yuima.functional' [package "yuima"] with 4 slots
\begin{array}{ccccccccc}\n\cdots & \cdots & \cdots & \mathbf{0} & \mathbf{F} & & \vdots & \text{NULL} \\
\cdots & \cdots & \cdots & \mathbf{0} & \mathbf{f} & & \vdots & \text{list()}\n\end{array}\ldots ... 0 xinit: num(0)
\ldots \ldots 0 e
                : num(0)
```
#### 2.3.2 Parametric models

When a parametric model like

$$
dX_t = -\theta X_t dt + \frac{1}{1 + X_t^{\gamma}} dW_t
$$

is specified, yuima attempts to distinguish the parameters' names from the ones of the state and time variables

```
R> mod2 <- setModel(drift = "-theta*x",
       diffusion = ''1/(1+x^2 \text{gamma})")
```

```
R> str(mod2)
```

```
Formal class 'yuima.model' [package "yuima"] with 16 slots
               : expression((-theta * x))
  . @ drift\ldots© diffusion
                     :List of 1
  \ldots ..$ : expression(1/(1 + x^gamma))
  \ldots© hurst
                  : num 0.5: expression()<br>: list()
  .0 jump.coeff
  ..@ measure
  ..@ measure.type : chr(0)
                   :Formal class 'model.parameter' [package "yuima"] with 6 slots
  ..@ parameter
                     : chr [1:2] "theta" "gamma"
  \ldots ... \blacksquare all
  \ldots \ldots common : chr(0)......@ diffusion: chr "gamma"
  \ldots ... \mathbf{0} drift : chr "theta"
```

```
\ldots . . . . \circ jump : chr(0)
\ldots ... \mathbf 0 measure : chr(0)
\ldots© state.variable : chr "x"
. .9 jump.variable : chr(0)
\ldots\n  0 time.variable : chr "t"
\ldots@ noise.number : num 1
..@ equation.number: int 1
.. 0 dimension : int [1:6] 2 0 1 1 0 0
\ldots@ solve. variable : chr "x"
\ldots@ xinit : num 0
\ldots@ J.flag
                    logi FALSE
```
In order to simulate the parametric model it is necessary to specify the values of the parameters as the next code shows

```
R> set. seed (123)
R> X \leq -sim limulate (mod2, true.param = list (theta = 1,
+ gamma = 3))
R> plot(X)
```
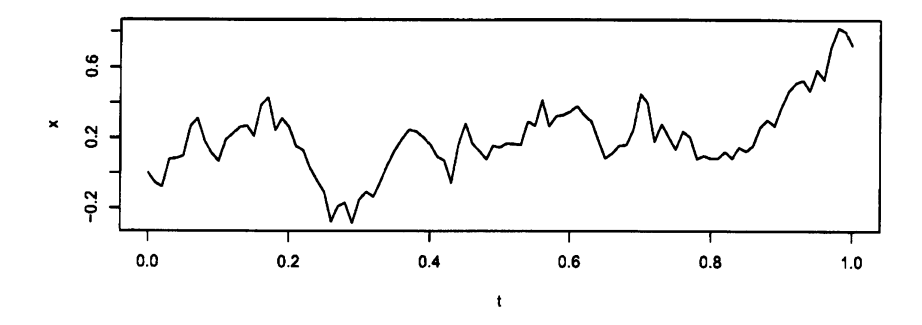

#### 2.3.3 Multidimensional processes

Next is an example with two stochastic differential equations driven by three independent Brownian motions

$$
dX_t^1 = -3X_t^1 dt + dW_t^1 + X_t^2 dW_t^3
$$
  

$$
dX_t^2 = -(X_t^1 + 2X_t^2) dt + X_t^1 dW_t^1 + 3dW_t^2
$$

but this has to be organized into matrix form

$$
\begin{pmatrix} dX_t^1 \\ dX_t^2 \end{pmatrix} = \begin{pmatrix} -3X_t^1 \\ -X_t^1 - 2X_t^2 \end{pmatrix} dt + \begin{bmatrix} 1 & 0 & X_t^2 \\ X_t^1 & 3 & 0 \end{bmatrix} \begin{pmatrix} dW_t^1 \\ dW_t^2 \\ dW_t^3 \end{pmatrix}
$$
  
\nR> sol <- c("x1", "x2")  
\nR> a <- c("-3\*x1", "-x1-2\*x2")  
\nR> a <- c("-3\*x1", "-x1-2\*x2")  
\nR> b <- matrix(c("1", "x1", "0", "3",  
\n+ "x2", "0"), 2, 3)  
\nR> mod3 <- setModel(drift = a, diffusion = b,  
\n= solve variable = sol)

Again, this model can be easily simulated

```
R> set. seed (123)
R > X \le - \sin( \text{index}(\text{mod}3))R> plot(X, plot-type = "single", 1ty = 1:2)
```
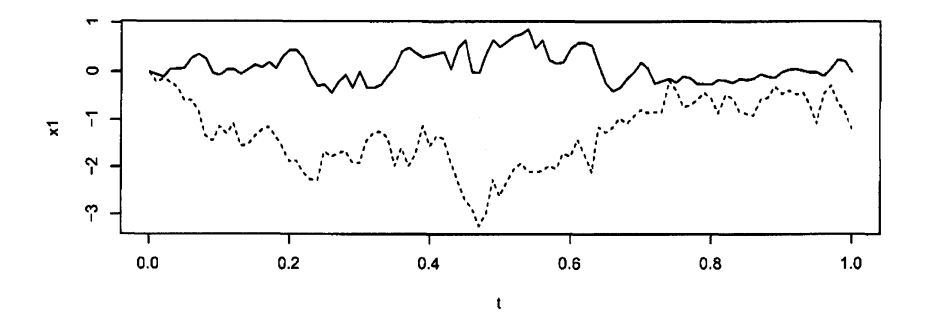

But it is also possible to specify more complex models like the following

$$
\begin{cases}\n\mathrm{d}X_t^1 = X_t^2 |X_t^1|^{2/3} \, \mathrm{d}W_t^1, \\
\mathrm{d}X_t^2 = g(t) \mathrm{d}X_t^3, \\
\mathrm{d}X_t^3 = X_t^3 (\mu \mathrm{d}t + \sigma(\rho \mathrm{d}W_t^1 + \sqrt{1 - \rho^2} \mathrm{d}W_t^2))\n\end{cases}
$$

where  $g(t)=0.4+(0.1+0.2t)e^{-2t}$ .

#### 2.3.4 Fractional Gaussian noise

In order to specify a stochastic differential equation driven by fractional Gaussian noise it is necessary to specify the value of the Hurst parameter. For example, if we want to specify the following model

$$
dY_t = 3Y_t dt + dW_t^H
$$

we proceed as follows

```
R> mod4 <- setModel(drift = "3*y",
+ diffusion = 1, hurst = 0.3,
+ solve. var = "y")R> set. seed (123)
R > X \leq - \sin(10004, \sin(1000))R> plot(X)
```
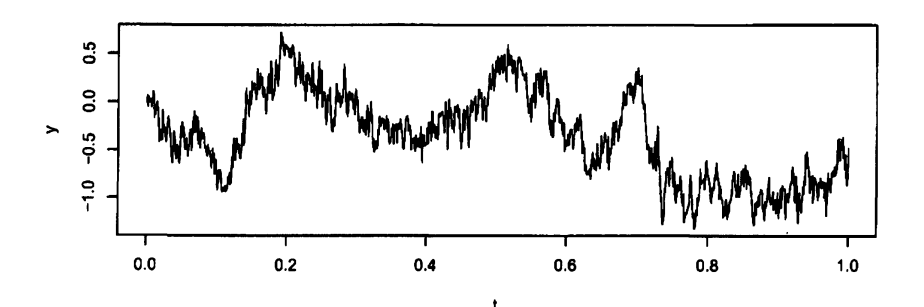

In this case, the appropriate slot is now filled

```
R> str(mod4)
```

```
Formal class 'yuima.model' [package "yuima"] with 16 slots
 ..@ drift : expression((3 * y))<br>..@ diffusion :List of 1
  \ldots0 diffusion
  . . . .$: expression(l)
  \ldots@ hurst : num 0.3
 ..@ jump.coeff : expression()
  \ldots \bullet measure : list ()
  \ldots© measure.type : chr(0).. \Phi parameter : Formal class 'model. parameter' [package "yuima"] with 6 slots<br>....... © all : chr(0)
  . . $Q$ all ; chr(0)
  \ldots \ldots \bullet common
  \ldots ... 0 diffusion: chr(0)\ldots .. \ldots drift : chr(0)<br>\ldots .. \ldots jump : chr(0)
 \ldots \ldots 0 jump
  \ldots \ldots \blacksquare measure : chr(0)
 \ldots@ state.variable : chr "x"
 \ldots@ jump.variable : chr(0)
 \therefore 0 time. variable : chr "t'
 ..@ noise.number : num 1
 \ldots@ equation.number: int 1
 ..@ dimension
                     : int [1:6] 000000
 \ldots@ solve.variable : chr "y"
 \ldots 0 xinit : num \ldots\ldots© J.flag
                        logi FALSE
```
#### 2.3.5 Lévy processes

Jump processes can be specified in different ways in mathematics and hence in yuima package. Let  $Z_{t}$  be a Compound Poisson Process (i.e. jumps follow some distribution, like the Gaussian law). Then it is possible to consider the following SDE which involves jumps

$$
dX_t = a(X_t)dt + b(X_t)dW_t + dZ_t
$$

In the next example we consider a compound Poisson process with intensity  $\lambda=10$  with Gaussian jumps. This model can be specified in setModel using the argument measure. type=" $\text{CP}$ " A simple Ornstein-Uhlembeck process with Gaussian jumps

 $dX_{t}=-\theta X_{t}dt+\sigma dW_{t}+Z_{t}$ 

is specified as

```
R> mod5 <- setModel(drift = c("-theta*x"),
      diffusion = "sigma", jump.coeff = "1",\ddotmark\ddotmarkmeasure = list(intensity = "10",df = list("dnorm(z, 0, 1)")),
\div\ddot{}measure.type = "CP", solve.variable = "x")
R> set.seed(123)R > X <- simulate(mod5, true.p = list(theta = 1,
      sigma = 3), sampling = setSampling(n = 1000)+R> plot(X)
```
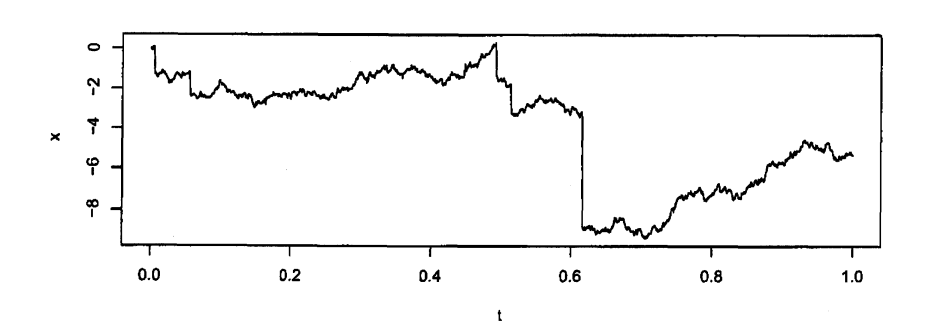

Another possibility is to specify the Lévy measure. Without going into too much details, here is an example of specification of a simple Ornstein-Uhlembeck process with IG (Inverse Gaussian) Lévy measure

$$
\mathrm{d}X_t = -x dt + dZ_t
$$

```
R> mod6 <- setModel(drift = "-x",
\ddot{}xinit = 1, jump.coeff = "1",
      measure.type = "code", measure = list(df = "rIG(z, 1, 0.1)"))\ddot{}R> set.seed(123)R > X \leq simulate(mod6, sampling = setSampling(Terminal = 10,
      n = 10000)\ddot{}R> plot(X)
```
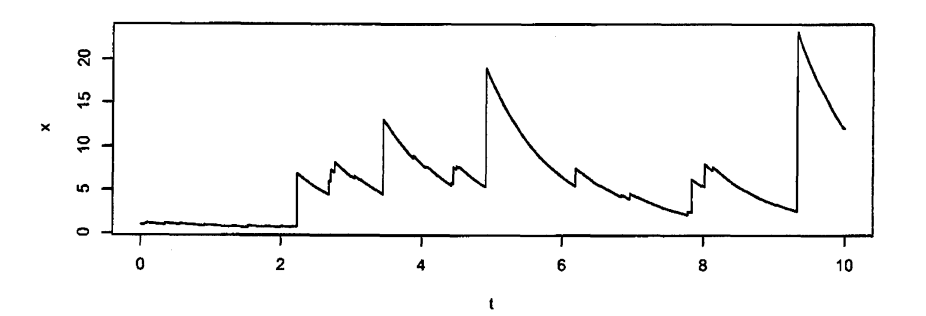

#### 2.3.6 Generic models

In general, the **yuima** package allows to specify a large family of models solutions to

 $dX_{t}=a(X_{t})dt+b(X_{t})dW_{t}+c(X_{t})dZ_{t}$ 

using the following interface

```
R> setModel(drift, diffusion, hurst = 0.5,
+ jump. coeff, measure, measure. type,
+ state.variable = "x", jump.variable = "z",
+ \times time. variable = "t", solve. variable,
+ xinit)
```
The yuima package implements many multivariate Random Numbers Generators (RNG) which are needed to simulate Lévy paths including rIG (Inverse Gaussian), rNIG (Normal Inverse Gaussian), rbgamma (Bilateral Gamma), rngamma (Gamma) and rstabIe (Stable Laws). Other user-defined RNG can be used freely.

### 3 Asymptotic expansion

The yuima package can handle asymptotic expansion of functionals of ddimensional diffusion process

$$
dX_t^{\varepsilon} = a(X_t^{\varepsilon}, \varepsilon)dt + b(X_t^{\varepsilon}, \varepsilon)dW_t, \qquad \varepsilon \in (0, 1]
$$

with  $W_{t}$  and r-dimensional Wiener process, i.e.  $W_{t}=(W_{t}^{1}, \ldots, W_{t}^{r})$ . The functional is expressed in the following abstract form

$$
F^{\varepsilon}(X_t^{\varepsilon}) = \sum_{\alpha=0}^r \int_0^T f_{\alpha}(X_t^{\varepsilon}, d) \mathrm{d}W_t^{\alpha} + F(X_t^{\varepsilon}, \varepsilon), \qquad W_t^0 = t
$$

A typical example of application is the case of Asian option pricing. For example, in the Black & Scholes model

$$
dX_t^{\varepsilon} = \mu X_t^{\varepsilon} dt + \varepsilon X_t^{\varepsilon} dW_t
$$

the price of the option is of the form

$$
\mathbb{E}\left\{\max\left(\frac{1}{T}\int_0^T X_t^{\varepsilon} dt - K, 0\right)\right\}.
$$

Thus the functional of interest is

$$
F^{\varepsilon}(X_t^{\varepsilon}) = \frac{1}{T} \int_0^T X_t^{\varepsilon} dt, \qquad r = 1
$$

with

$$
f_0(x,\varepsilon)=\frac{x}{T}
$$
,  $f_1(x,\varepsilon)=0$ ,  $F(x,\varepsilon)=0$ 

in

$$
F^{\varepsilon}(X_t^{\varepsilon}) = \sum_{\alpha=0}^r \int_0^T f_{\alpha}(X_t^{\varepsilon}, d) \mathrm{d}W_t^{\alpha} + F(X_t^{\varepsilon}, \varepsilon)
$$

So, the call option price requires the composition of a smooth functional

$$
F^{\varepsilon}(X_t^{\varepsilon}) = \frac{1}{T} \int_0^T X_t^{\varepsilon} dt, \qquad r = 1
$$

with the irregular function

 $\max(x-K, 0)$ 

Monte Carlo methods require a huge number of simulations to get the desired accuracy of the calculation of the price, while asymptotic expansion of  $F^{\varepsilon}$  provides very accurate approximations. The yuima package provides functions to construct the functional  $F^{\varepsilon},$  and automatic asymptotic expansion based on Malliavin calculus starting from a yuima object. Next is an example

```
R> diff.matrix <- matrix(c("x*e"),
+ 1, 1)
R> model <- setModel(drift = c('x''),
+ diffusion = diff.matrix)
R > T < -1R> xinit <-1R > K \leftarrow 1R> f <- list(expression(x/T), expression(0))
R > F < -0R > e < -0.3R> yuima \leq setYuima (model = model,
+ sampling = setSampling (Terminal = T,
+ \qquad n = 1000)R> yuima \leq setFunctional (yuima, f=f,
+ F = F, xinit = xinit, e = e)
```
this time the setFunctional command fills the appropriate slots

```
R> str(yuima@functional)
```

```
Formal class 'yuima. functional' [package "yuima"] with 4 slots
  \ldots@ \qquad \qquad : num \qquad 0
  . .@f :List of 2
  \ldots . \frac{1}{2} : expression(x/T)
  \ldots \ldots $ : expression(0)
  . .@ xinit: num 1
  .0 e : num 0.3
```

```
Then, it is as easy as
R> FO <- FO (yuima)
R > F0[1] 1. 717423
R > max(FO - K, 0)[1] 0.7174228
```
to obtain the zero order approximation of the value of the functional. We can go up to the first order approximation adding one term to the expansion

```
R> rho \leq expression (0)
R> get_ge <- function(x, epsilon,
+ K, F0) {
+ \tan p <- (FO - K) + (epsilon *+ x)+ \tanh[(\text{epsilon} \times x) < (K-F0)] <- 0
+ return (tmp)
+ }
R> epsilon \leftarrow e
R > g <- function (x) {
+ \tan p <- (FO - K) + (epsilon *+ x)+ \tanh[(\text{epsilon} \times x) < (K-F0)] < 0+ \tan p+ }
R> asymp \leq asymptotic_term(yuima,
+ block = 10, rho, g)
and the final value is
R> asymp$dO + e * asymp$d1
[1] 0.7158789
```
### 4 Quasi Maximum Likelihood estimation

Consider the multidimensional diffusion process

$$
dX_t = b(\theta_2, X_t)dt + \sigma(\theta_1, X_t)dW_t
$$

where  $W_{t}$  is an r-dimensional standard Wiener process independent of the initial value  $X_{0}=x_{0}$ . Quasi-MLE assumes the following approximation of the true log-likelihood for multidimensional diffusions

$$
\ell_n(\mathbf{X}_n, \theta) = -\frac{1}{2} \sum_{i=1}^n \left\{ \log \det(\Sigma_{i-1}(\theta_1)) + \frac{1}{\Delta_n} \Sigma_{i-1}^{-1}(\theta_1) [\Delta X_i - \Delta_n b_{i-1}(\theta_2)]^{\otimes 2} \right\} (4.1)
$$

where  $\theta=(\theta_{1}, \theta_{2}), \Delta X_{i}=X_{t_{i}}-X_{t_{i-1}}, \Sigma_{i}(\theta_{1})=\Sigma(\theta_{1}, X_{t_{i}}), b_{i}(\theta_{2})=b(\theta_{2}, X_{t_{i}}),$  $\Sigma=\sigma^{\otimes 2}$ ,  $A^{\otimes 2}=A^{T}A$  and  $A^{-1}$  the inverse of  $A$ ,  $A[B]^{\otimes 2}=B^{T}AB$ . Then, Yoshida (1992), the QML estimator of  $\theta$  is

$$
\tilde{\theta}_n = \arg\min_{\theta} \ell_n(\mathbf{X}_n, \theta)
$$

As an example, we consider the simple model

$$
dX_t = -\theta_2 X_t dt + \theta_1 dW_t \qquad (4.2)
$$

```
with \theta_{1}=0.3 and \theta_{2}=0.1
```

```
R> ymodel \leq setModel (drift = "-x*theta2",
+ diffusion = "thetal", time. variable = "t",
+ state. variable = "x", solve. variable = "x")
R > n <- 1000
R> ysamp \leq setSampling (Terminal = (n) ^(1/3),
+ n = nR> yuima \leq setYuima (model = ymodel,
+ \tanh \tanh \frac{1}{2} \tanh \tanhR> set. seed (123)
R> yuima \leq simulate (yuima, xinit = 1,
+ true.parameter = list (thetal = 0.3,
+ theta2 = 0.1)
```
With the simulated path we can use the function qmle to estimate the parameters as follows

```
R> mle1 <- qmle(yuima, start = list(theta1 = 0.8,
+ theta2 = 0.7), lower = list(theta1 = 0.05,
+ theta2 = 0.05), upper = list(theta1 = 0.5,
+ theta2 = 0.5), method = "L-BFGS-B")
```
and the estimated coefficients are as follows

 $R$ > coef  $(mle1)$ 

thetal theta2 0.3015202 0.1029822

```
R> summary (mle1)Maximum likelihood estimation
CalI:
qmle(yuima = yuima, start = list(theta1 = 0.8, theta2 = 0.7),
    method = "L-BFGS-B", lower = list(thetal = 0.05, theta2 = 0.05),
    upper = list(theta1 = 0.5, theta2 = 0.5)Coefficients:
        Estimate Std. Error
theta1 0.3015202 0.006879348
theta2 0.1029822 0.114539931
-2\log L: -4192.279
```
## 5 Adaptive Bayes estimation

Consider again the diffusion process solution to

$$
dX_t = b(X_t, \theta_2)dt + \sigma(X_t, \theta_1)dW_t, \qquad (5.1)
$$

and the quasi likelihood defined in (4.1).

The adaptive Bayes type estimator is defined as follows. First we choose an initial arbitrary value  $\theta_{2}^{\star}\in\Theta_{2}$  and pretend  $\theta_{1}$  is the unknown parameter to make the Bayesian type estimator  $\theta_{1}$  as

$$
\tilde{\theta}_1 = \Big[ \int_{\Theta_1} \ell_n(\mathbf{x}_n, (\theta_1, \theta_2^{\star})) \pi_1(\theta_1) d\theta_1 \Big]^{-1} \int_{\Theta_1} \theta_1 \ell_n(\mathbf{x}_n, (\theta_1, \theta_2^{\star})) \pi_1(\theta_1) d\theta_1 \quad (5.2)
$$

where  $\pi_{1}$  is a prior density on  $\Theta_{1}$ . According to the asymptotic theory, if  $\pi_{1}$ is positive on  $\Theta_{1}$ , any function can be used. For estimation of  $\theta_{2}$ , we use  $\theta_{1}$ to reform the quasi-likelihood function. That is, the Bayes type estimator for  $\theta_{2}$  is defined by

$$
\tilde{\theta}_2 = \left[ \int_{\Theta_2} \ell_n(\mathbf{x}_n, (\tilde{\theta}_1, \theta_2)) \pi_2(\theta_2) d\theta_2 \right]^{-1} \int_{\Theta_2} \theta_2 \ell_n(\mathbf{x}_n, (\tilde{\theta}_1, \theta_2)) \pi_2(\theta_2) d\theta_2 \quad (5.3)
$$

where  $\pi_{2}$  is a prior density on  $\Theta_{2}$ . In this way, we obtain the adaptive Bayes type estimator  $\theta=(\theta_{1},\theta_{2})$  for  $\theta=(\theta_{1}, \theta_{2})$ .

Adaptive Bayes estimation is developed in yuima via the method adaBayes. Consider again the model (4.2) with the same values for the parameters, i.e.  $\theta_{1}=0.3$  and  $\theta_{2}=0.1$  In order to perform Bayesian estimation, we need to prepare the prior densities for the parameters. For simplicity we use uniform distributions in  $[0,1]$ 

```
R> prior <- list(theta2 = list(measure.type = "code",
\dot{f} df = "dunit(z, 0, 1)"), thetal = list(measure.type = "code",
+ df = "dunif(z, 0,1)"))
```
Then we call adaBayes as follows

```
R> param. init \le list(theta2 = 0.5,
+ the ta1 = 0.5)R> bayes1 <- adaBayes(yuima, start = param. init,
+ prior = prior, method = "nomcmc")
```
and we can compare the adaptive Bayes estimates with the QMLE estimates

 $R$ > bayes1@coef

thetal theta2 0.2996045 0.1629653

 $R$ > coef (mle1)

thetal theta2 0.3015202 0.1029822

The argument method="nomcmc" in adaBayes performs numerical integration, otherwise MCMC method is used.

## 6 Asynchronous covariance estimation

Suppose that two Itô processes are observed only at discrete times in a nonsynchronous manner. We are interested in estimating the covariance of the two processes accurately in such a situation. This type of problem arises typically in high-frequency financial time series.

Let  $T \in (0, \infty)$  be a terminal time for possible observations. We consider a two dimensional Itô process  $(X^1, X^2)$  satisfying the stochastic differential equations

$$
dX_t^l = \mu_t^l dt + \sigma_t^l dW_t^l, \quad t \in [0, T]
$$
  

$$
X_0^l = x_0^l
$$

for  $l=1,2$ . Here  $W^{l}$  denote standard Wiener processes with a progressively measurable correlation process  $d\langle W_{1}, W_{2}\rangle_{t} = \rho_{t} dt, \mu_{t}^{l}$  and  $\sigma_{t}^{l}$  are progressively measurable processes, and  $x_{0}^{l}$  are initial random variables independent of  $(W^{1}, W^{2})$ . Diffusion type processes are in the scope but this model can express more sophisticated stochastic structures.

The process  $X^{l}$  is supposed to be observed at over the increasing sequence of times  $T^{l,i}$   $(i \in \mathbb{Z}_{\geq 0})$  starting at 0, up to time T. Thus, the observables are  $(T^{l,i}, X^{l,i})$  with  $T^{l,i}\leq T$ . Each  $T^{l,j}$  may be a stopping time, so possibly depends on the history of  $(X^{1}, X^{2})$  as well as the precedent stopping times. Two sequences of stopping times  $T^{1,i}$  and  $T^{2,j}$  are nonsynchronous, and irregularly spaced, in general. In particular, cce can apply to estimation of the quadratic variation of a single stochastic process sampled regularly/irregularly.

The parameter of interest is the quadratic covariation between  $X^{1}$  and  $X^{2}$ :

$$
\theta = \langle X^1, X^2 \rangle_T = \int_0^T \sigma_t^1 \sigma_t^2 \rho_t \mathrm{d}t. \tag{6.1}
$$

The target variable  $\theta$  is random in general.

It can be estimated with the nonsynchronous covariance estimator (Hayashi-Yoshida estimator)

$$
U_n = \sum_{i,j:T^{1,i} \le T, T^{2,j} \le T} (X_{T^{1,i}}^1 - X_{T^{1,i-1}}^1)(X_{T^{2,j}}^2 - X_{T^{2,j-1}}^2) 1_{\{(T^{1,i-1}, T^{1,i}] \cap (T^{2,j-1}, T^{2,j}] \ne \emptyset\}}.
$$

That is, the product of any pair of increments  $(X_{T^{1,i}}^{1} - X_{T^{1,i-1}}^{1})$  and  $(X_{T^{2,j}}^{2} X_{T^{2,j-1}}^{2}$ ) will make a contribution to the sum only when the respective observation intervals  $(T^{1,i-1}, T^{1,i}]$  and  $(T^{2,j-1}, T^{2,j}]$  are overlapping with each other. It is known that  $U_{n}$  is consist and has asymptotically mixed normal distribution as  $n \to \infty$  if the maximum length between two consecutive observing times tends to 0. See Hayashi and Yoshida (2005, 2008a, 2006, 2008b) for details.

### 6.1 Example: data generation and estimation by yuima package

We will demonstrate how to apply cce function to nonsynchronous highfrequency data by simulation. As an example, consider a two dimensional stochastic process  $(X_{t}^{1}, X_{t}^{2})$  satisfying the stochastic differential equation

$$
dX_t^1 = \sigma_{1,t} dB_t^1,
$$
  
\n
$$
dX_t^2 = \sigma_{2,t} dB_t^2.
$$
\n(6.3)

Here  $B_{t}^{1}$  and  $B_{t}^{2}$  denote two standard Wiener processes, however they are correlated as

$$
B_t^1 = W_t^1, \t\t(6.4)
$$

$$
B_t^2 = \int_0^t \rho_s \mathrm{d}W_s^1 + \int_0^t \sqrt{1 - \rho_s^2} \mathrm{d}W_s^2, \tag{6.5}
$$

where  $W_{t}^{1}$  and  $W_{t}^{2}$  are independent Wiener processes, and  $\rho_{t}$  is the correlation function between  $B_{t}^{1}$  and  $B_{t}^{2}$ . We consider  $\sigma_{l,t}$ ,  $l=1,2$  and  $\rho_{t}$  of the following form in this example:

$$
\sigma_{1,t} = \sqrt{1+t},
$$
  
\n
$$
\sigma_{2,t} = \sqrt{1+t^2},
$$
  
\n
$$
\rho_t = \frac{1}{\sqrt{2}}.
$$

To simulate the stochastic process  $(X_{t}^{1}, X_{t}^{2})$ , we first build the model by setModel as before. It should be noted that the method of generating nonsynchronous data can be replaced by a simpler one but we will take a general approach here to demonstrate a usage of the yuima comprehensive package for simulation and estimation of stochastic processes.

```
R > diff.coef. 1 \leq function (t, x1 = 0,+ x2 = 0) sqrt (1 + t)R > diff.coef. 2 \leq function (t, x1 = 0,+   x2 = 0) sqrt (1 + t^{\sim}2)R> cor.rho <- function (t, x1 = 0,+ x2 = 0) sqrt (1/2)
R> diff.coef.matrix <- matrix(c("diff.coef.1(t,x1,x2)",
+ "diff.coef.2(t,x1,x2) * cor.rho (t, x1, x2)",
+ "", "diff.coef.2(t,x1,x2) * sqrt(1-cor.rho(t,x1,x2)^2)"),
+ 2, 2)
R> cor.mod \leq setModel drift = c("^\prime")+ ""), diffusion = diff.coef.matrix,
+ solve. variable = c("x1", "x2"))
```
The parameter we want to estimate is the quadratic covariation between  $X_{1}$  and  $X_{2}$ :

$$
\theta = \langle X_1, X_2 \rangle_T = \int_0^T \sigma_{1,t} \sigma_{2,t} \rho_t \mathrm{d}t. \tag{6.6}
$$

Later, we will compare estimated values with the true value of  $\theta$  given by

```
R > CC. theta \leftarrow function (T, \text{sigma1},+ sigma2, rho) {
+ tmp \leq function (t) return (sigmail(t) *+ sigma2(t) * rho(t))
+ integrate (tmp, 0, T)+ }
```
For the sampling scheme, we will consider the independent Poisson sampling. That is, each configuration of the sampling times  $T^{l,i}$  is realized as the Poisson random measure with intensity  $np_{l}$ , and the two random measures are independent each other as well as the stochastic processes. Then it is known from today's lecture that

$$
n^{1/2}(U_n - \theta) \to N(0, c), \tag{6.7}
$$

as  $n \to \infty$ , where

$$
c = \left(\frac{2}{p_1} + \frac{2}{p_2}\right) \int_0^T \left(\sigma_{1,t}\sigma_{2,t}\right)^2 \mathrm{d}t + \left(\frac{2}{p_1} + \frac{2}{p_2} - \frac{2}{p_1 + p_2}\right) \int_0^T \left(\sigma_{1,t}\sigma_{2,t}\rho_t\right)^2 \mathrm{d}t. \tag{6.8}
$$

```
R> set. seed (123)
R> Terminal <-1R > n <- 1000
R> theta \leq CC. theta (T = Terminal),
+ sigmal = diff.coef. 1, sigma2 = diff.coef. 2,
+ the = cor. rho) $value
R> cat (sprintf ("theta=%5.3f\n", theta))
theta=1.000so in our case \theta=1.
R> yuima.samp \leq setSampling (Terminal = Terminal,
+ n = nR> yuima \leq setYuima (model = cor. mod,
+ \tanh f = y \sin \theta . \text{ samp}R > X \leftarrow simulate (yuima)
```
cce takes the sample and returns an estimate of the quadratic covariation. For example, for the complete data

```
R> cce(X)$covmat
        [,1] [,2][1,] 1.491938 1.086078
[2,] 1.0860781.474730
$cormat
         [,1] [,2][1, ] 1.0000000 0.7321992
[2, ] 0.73219921.0000000
```
and we now apply random sampling

104

```
R > p1 \leftarrow 0.2R > p2 < -0.3R> newsamp <- setSampling(random = list(rdist = c(function(x) rexp(x,
 +rate = p1 * n/Terminal, function(x) rexp(x,
 +rate = p1 * n/Terminal)))
R > Y \leftarrow \text{subsampling}(X, \text{ sampling} = \text{newsamp})R > cce(Y)$covmat
           [, 1]
                      \lceil .2 \rceil[1, 1.397269 1.070313[2, 1.070313 \t1.338464$cormat
            [0,1][0, 2][1, 1.0000000 0.7826494[2,] 0.7826494 1.0000000
Now we calculate the asymptotic variance of the estimator using (6.8)R> var.c <- function(T, p1, p2, sigma1,
\divsigma2, rho) {
       tmp\_integral \leftarrow function(t) (sigmal(t) *
\ddot{}\ddot{}sigma2(t)<sup>2</sup>
       i1 <- integrate(tmp_integrand1,
\div\ddotmark0, T)\ddotmarktmp\_integrand2 \leftarrow function(t) (sigmal(t) *
\ddot{}signa2(t) * rho(t)) <sup>2</sup>
       i2 <- integrate(tmp_integrand2,
\ddot{}0, T)\ddot{}2 * (1/p1 + 1/p2) * i1$value +
\ddot{}2 * (1/p1 + 1/p2 - 1/(p1 +\divp2)) * i2$value
\ddot{}+ }
R> vc <- var.c(T = Terminal, p1, p2,
       diff.coef.1, diff.coef.2, cor.rho)
+R> sqrt(vc/n)[1] 0.2188988
```
#### Change point analysis 7

Consider a multidimensional stochastic differential equation of the form

```
dY_t = b_t dt + \sigma(X_t, \theta) dW_t, \quad t \in [0, T],
```
where  $W_{t}$  a r-dimensional Wiener process and  $b_{t}$  and  $X_{t}$  are multidimensional processes and  $\sigma$  is the diffusion coefficient (volatility) matrix. When  $Y=X$ the problem is a diffusion model. The process  $b_{t}$  may have jumps but should not explode and it is treated as a nuisance in this model. The change-point problem for the volatility is formalized as follows

$$
Y_t = \begin{cases} Y_0 + \int_0^t b_s ds + \int_0^t \sigma(X_s, \theta_1^*) dW_s & \text{for } t \in [0, \tau^*)\\ Y_{\tau^*} + \int_{\tau^*}^t b_s ds + \int_{\tau^*}^t \sigma(X_s, \theta_2^*) dW_s & \text{for } t \in [\tau^*, T]. \end{cases}
$$

The change point  $\tau^{*}$  instant is unknown and is to be estimated, along with  $\theta_{1}^{*}$ and  $\theta_{2}^{*}$ , from the observations sampled from the path of  $(X, Y)$ . The yuima implements the quasi-maximum likelihood approach as in Iacus and Yoshida (2009) described in the following. Let  $\Delta_{i}Y=Y_{t_{i}}-Y_{t_{i-1}}$  and define

$$
\Phi_n(t;\theta_1,\theta_2) = \sum_{i=1}^{[nt/T]} G_i(\theta_1) + \sum_{i=[nt/T]+1}^n G_i(\theta_2), \qquad (7.1)
$$

with

$$
G_i(\theta) = \log \det S(X_{t_{i-1}}, \theta) + \Delta_n^{-1} (\Delta_i Y)' S(X_{t_{i-1}}, \theta)^{-1} (\Delta_i Y). \tag{7.2}
$$

Suppose that there exists an estimator  $\hat{\theta}_{k}$  for each  $\theta_{k}$ ,  $k=1,2$ . In case  $\theta_{k}^{*}$  are known, we define  $\hat{\theta}_{k}$  just as  $\hat{\theta}_{k}=\theta_{k}^{*}$ . The change point estimator of  $\tau^{*}$  is

$$
\hat{\tau}_n = \arg\min_{t \in [0,T]} \Phi_n(t; \hat{\theta}_1, \hat{\theta}_2).
$$

### 7.1 Example of Volatility Change-Point Estimation

Consider the 2-dimensional stochastic differential equation

$$
\begin{pmatrix} dX_t^1 \\ dX_t^2 \end{pmatrix} = \begin{pmatrix} 1 - X_t^1 \\ 3 - X_t^2 \end{pmatrix} dt + \begin{bmatrix} \theta_{1,1} \cdot X_t^1 & 0 \cdot X_t^1 \\ 0 \cdot X_t^2 & \theta_{1,2} \cdot X_t^2 \end{bmatrix}' \begin{pmatrix} dW_t^1 \\ dW_t^2 \end{pmatrix}
$$

$$
X_0^1 = 1.0, \quad X_0^2 = 1.0,
$$

with change point instant at time  $\tau=0.4$ . Some code is needed to simulate such a process. First we define the model

\$R>diff\$ . matrix \$<\$ -matri \$x(c\$ ("thetal. \$1\*x1\$ ", \$+\$ \$0\*x2^{\iota\prime}\$ , \$\iota\prime o\*xl^{ll}\$ , thetaI. \$2\*x2^{\prime\iota}\$ ), \$+\$ 2, 2) \$R>\$ drift. \$c<-c\$ \$(" 1-xl ", 13-x2")\$ \$R>drift\$ . matrix \$<\$ -matrix (dri \$ft\$ . \$c\$ , \$+\$ 2, 1) \$R>\$ ymodel \$<\$ -setModel (dri\$ft=\$ dri \$ft\$ . matrix, \$+\$ \$dif\$fus\$ion=diff\$ . matrix, \$time\$ . var\$iable=\$ " \$t"\$ , \$+\$ state. variable \$=c\$ \$("x1\$ ", \$\prime\prime x2\$ " \$)\$ , \$+\$ \$so1ve\$ . variabl \$e=c\$ \$(^{l\prime}x1\$ ", \$\prime\prime x2''))\$

and then simulate two trajectories. One up to the change point  $\tau = 4$  with parameters  $\theta_{1,1} = 0.1$  and  $\theta_{1,1} = 0.2$ , and a second trajectory with parameters  $\theta_{1,1} = 0.6$  and  $\theta_{1,2} = 0.6$ . For the second trajectory, the initial value is set to the last value of the first trajectory.

```
R > n <- 1000
R> set.seed(123)R > t1 <- list(thetal.1 = 0.1, thetal.2 = 0.2)
R > t2 <- list (theta1.1 = 0.6, theta1.2 = 0.6)
R > \tau_{\text{all}} < -0.4R> ysamp1 <- setSampling(n = tau *
      n, Initial = 0, delta = 0.01)
R> yuima1 <- setYuima(model = ymodel,
\ddotmarksample = y \text{ samp1})R> yuima1 <- simulate(yuima1, xinit = c(1,+1), true.parameter = t1)R > x1 <- yuima1@data@zoo.data[[1]]
R > x1 \leftarrow as.numeric(x1[length(x1)]\right)R > x2 <- yuima1@data@zoo.data[[2]]
R > x2 \leq -as.numeric(x2[length(x2)])R> ysamp2 <- setSampling(Initial = n *
      tau * 0.01, n = n * (1 - tau),
      delta = 0.01)\divR> yuima2 <- setYuima(model = ymodel,
      sampling = ysampling)
\divR> yuima2 <- simulate(yuima2, xinit = c(x1),
      x2), true.parameter = t2)
\ddot{}R> yuima <- yuima1
R> yuima@data@zoo.data[[1]] <- c(yuima1@data@zoo.data[[1]],
      yuima2@data@zoo.data[[1]][-1])\divR> yuima@data@zoo.data[[2]] <- c(yuima1@data@zoo.data[[2]],
      yuima2@data@zoo.data[2]][-1])
```
The composed trajectory appears as follows

 $R$ > plot(yuima)

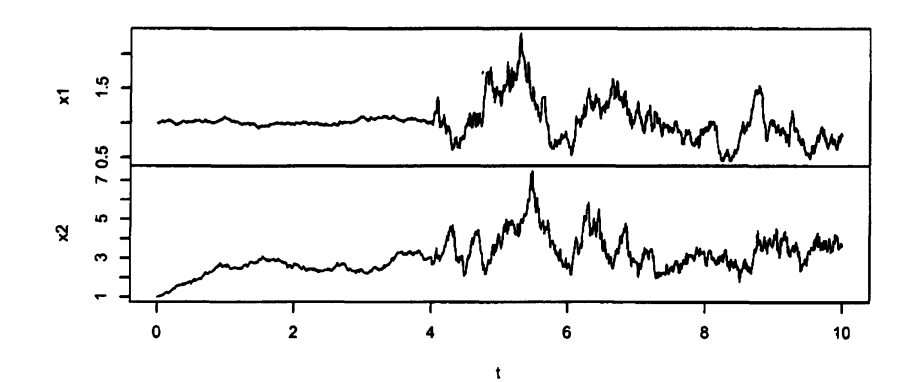

Just as an example, we test the ability of the change point estimator to identify  $\tau$  when for given true values of the parameters  $\theta_{1,1}$  and  $\theta_{1,2}$ 

```
R> t.est \leq CPoint(yuima, param1 = t1,
+ param2 = t2, plot = TRUE)
R>t. est$tau
```
[1] 3. 99

A two stage change point estimation approach is available as explained in Iacus and Yoshida (2009).

### 8 LASSO model selection

Let  $X_{t}$  be a diffusion process solution to

$$
dX_t = b(\alpha, X_t)dt + \sigma(\beta, X_t)dW_t
$$
  
\n
$$
\alpha = (\alpha_1, ..., \alpha_p)' \in \Theta_p \subset \mathbb{R}^p, \quad p \ge 1
$$
  
\n
$$
\beta = (\beta_1, ..., \beta_q)' \in \Theta_q \subset \mathbb{R}^q, \quad q \ge 1
$$

with  $b:\Theta_{p}\times \mathbb{R}^{d}\rightarrow \mathbb{R}^{d}, \sigma:\Theta_{q}\times \mathbb{R}^{d}\rightarrow \mathbb{R}^{d}\times \mathbb{R}^{m}$  and  $W_{t}, t\in[0, T]$ , is a standard Brownian motion in  $\mathbb{R}^{m}$ . We assume that the functions  $b$  and  $\sigma$  are known up to  $\alpha$  and  $\beta$ . We denote by  $\theta=(\alpha, \beta)\in\Theta_{p}\times\Theta_{q}=\Theta$  the parametric vector and with  $\theta_{0}=(\alpha_{0}, \beta_{0})$  its unknown true value. Let  $\mathbb{H}_{n}(X_{n}, \theta)=\ell_{n}(X_{n}, \theta)$ from equation (4.1). The quasi-MLE  $\tilde{\theta}_{n}$  for this model is the solution of the following problem

$$
\tilde{\theta}_n = (\tilde{\alpha}_n, \tilde{\beta}_n)' = \arg\min_{\theta} \mathbb{H}_n(\mathbf{X}_n, \theta)
$$

The adaptive LASSO estimator is defined as the solution to the quadratic problem under  $L_{1}$  constraints

$$
\hat{\theta}_n = (\hat{\alpha}_n, \hat{\beta}_n) = \arg\min_{\theta} \mathcal{F}(\theta).
$$

with

$$
\mathcal{F}(\theta) = (\theta - \tilde{\theta}_n) \ddot{\mathbb{H}}_n (\mathbf{X}_n, \tilde{\theta}_n) (\theta - \tilde{\theta}_n)' + \sum_{j=1}^p \lambda_{n,j} |\alpha_j| + \sum_{k=1}^q \gamma_{n,k} |\beta_k|
$$

For more details see De Gregorio and Iacus (2010). The tuning parameters should be chosen as in Zou (2006) in the following way

$$
\lambda_{n,j} = \lambda_0 |\tilde{\alpha}_{n,j}|^{-\delta_1}, \qquad \gamma_{n,k} = \gamma_0 |\tilde{\beta}_{n,j}|^{-\delta_2} \tag{8.1}
$$

where  $\tilde{\alpha}_{n,j}$  and  $\tilde{\beta}_{n,k}$  are the unpenalized QML estimator of  $\alpha_{j}$  and  $\beta_{k}$  respectively,  $\delta_{1}, \delta_{2} > 0$  and usually taken unitary.

#### 8.1 An example of use

The lasso method is implemented in the yuima package. Let us consider the full CKLS model

$$
\mathrm{d}X_t = (\alpha + \beta X_t)\mathrm{d}t + \sigma X_t^{\gamma}\mathrm{d}W_t
$$

and let us try to estimate the parameter on the U.S. Interest Rates monthly data from 06/1964 to 12/1989. We prepare the data, the model and the constraints for optimization

```
R> library (Ecdat)
R> data (Irates)
R> rates <- Irates [s], "r1"]
R> plot(rates)
R > X <- window (rates, start = 1964.471,
+ end = 1989.333)
R> mod <- setModel(drift="alpha *x^{\prime\prime} ,
+ \text{diffusion} = \text{matrix("sigma*x^{\texttt{gamma}}$},+ 1, 1)
R> yuima \leq setYuima (data = setData(X),
+ model = mod)
R> lambda10 <- list(alpha = 10, beta = 10,
+ sigma = 10, gamma = 10)
R> start \le list(alpha = 1, beta = -0.1,
+ \quad \text{sigma} = 0.1, \text{ gamma} = 1R> low \le list(alpha = -5, beta = -5,
+ \quad \sigma \sigma \sigma = -5, \sigma\sigma\sigma= -5)
R> upp \leftarrow list(alpha = 8, beta = 8,
+ \quad \text{sigma} = 8, \text{gamma} = 8)
```
and now we apply the lasso function

 $\mathbf{r}$ 

```
R> lasso10 <- lasso(yuima, lambda10,
       start = start, lower = low,
\ddotmarkupper = upp. method = "L-BFGS-B")
\ddotmark
```
From which we see that, instead of the general model

 $dX_t = (\alpha + \beta X_t)dt + \sigma X_t^{\gamma} dW_t$ 

```
R> round(lasso10$mle, 2)
sigma gamma alpha beta
 0.13 1.44 2.08 -0.26
R> round(lasso10$lasso, 2)
sigma gamma alpha beta
0.12 \quad 1.50 \quad 0.590.00
```
the LASSO method selects the reduced model

$$
dX_t = 0.6dt + 0.12X_t^{\frac{3}{2}}dW_t
$$

### Acknowledgements

The author thanks all the members of the Yuima Project Team. All the errors in this paper are solely of the present author.

### References

- Chambers, J. M. (1998). Programming with Data: A Guide to the S Language. Springer-Verlag, New York.
- De Gregorio, A. and Iacus, S. M. (2010). Adaptive lasso-type estimation for ergodic diffusion processes. http://services. bepress. com/unimi/  $statistics/art50/$ .
- Hayashi, T. and Yoshida, N. (2005). On covariance estimation of nonsynchronously observed diffusion processes. Bernoulli 11, 359-379.
- Hayashi, T. and Yoshida, N. (2006). Nonsynchronous covariance estimator and limit theorem. Institute of Statistical Mathematics Research Memorandum No.1020, 1-40.
- Hayashi, T. and Yoshida, N. (2008a). Asymptotic normality of a covariance estimator for nonsynchronously observed diffusion processes. Annals of the Institute of Statistical Mathematics 60, 367-406.
- Hayashi, T. and Yoshida, N. (2008b). Nonsynchronous covariance estimator and limit theorem ii. Institute of Statistical Mathematics Research Memorandum No.1067, 1-40.
- Iacus, S. and Yoshida, N. (2009). Estimation for the change point of the volatility in .a stochastic differential equation.  $\frac{http://arxiv.org/abs/0906.3108}$  .
- Yoshida, N. (1992). Estimation for diffusion processes from discrete observation. J. Multivar. Anal. 41, 2, 220-242.
- Zou, H. (2006). The adaptive lasso and its oracle properties. J. Amer. Stat. Assoc. 101, 476, 1418-1429.

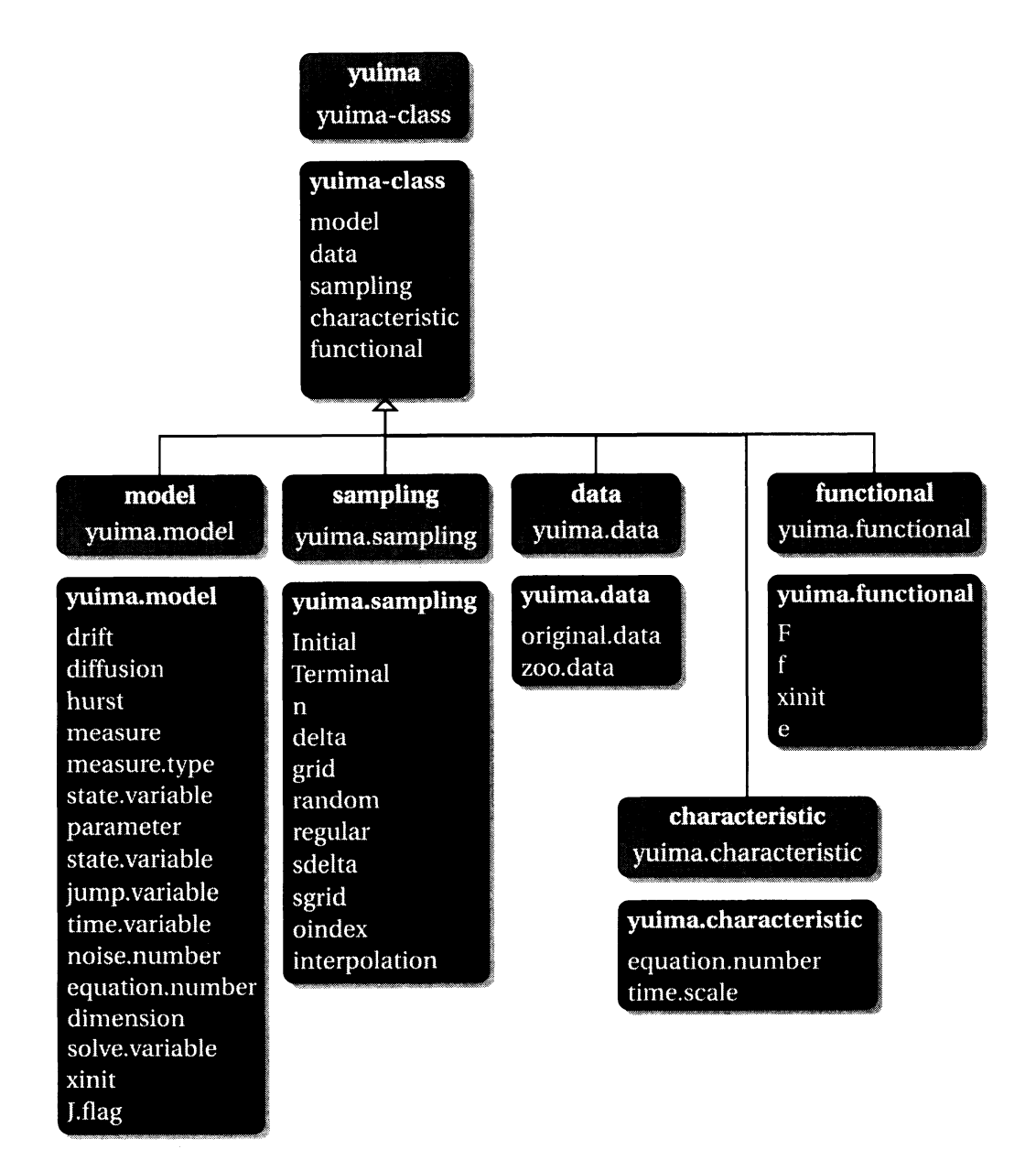

Figure 1: The main classes in the yuima package.